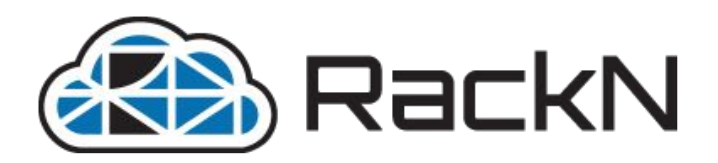

# Zero-Configuration Pattern

**Provisioning Kubernetes on Unmanaged Infrastructure**

**Rob @zehicle Hirschfeld, RackN November, 2017**

# Hang on to your Hats!

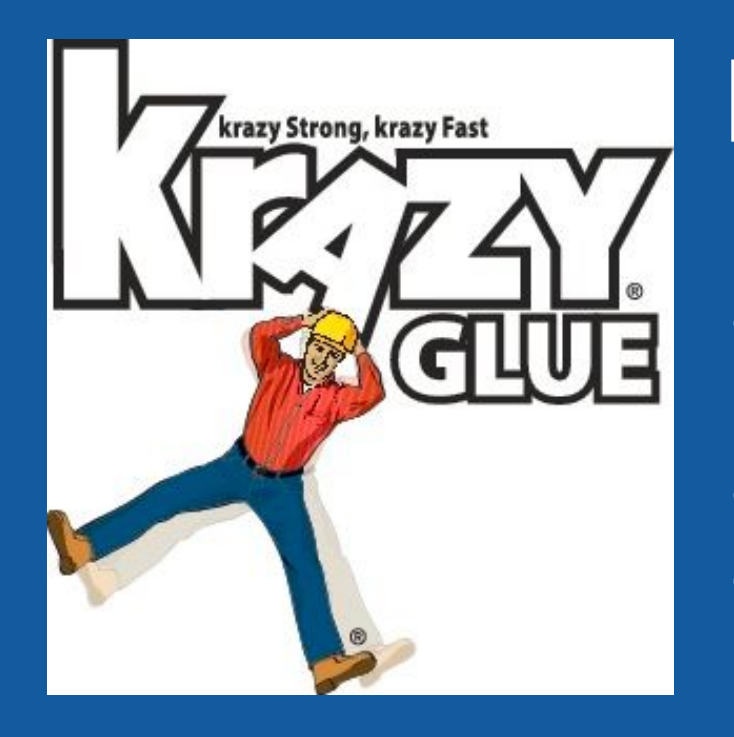

# Krazy New Stuff

● Immutable Bootstrap (demo!) ● Node Admission (v1.7) Dynamic Kubelet (v1.8)

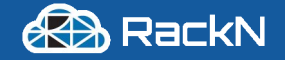

### Rob Hirschfeld (@zehicle)

Involved in Kubernetes since launch

Co-chair of Cluster Ops SIG

Co-Founder of RackN & Digital Rebar Project

We focus on operations automation for bare metal

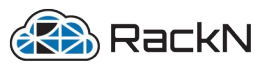

### But first… Kubespray

**We've been using Kubespray since Kubernetes v1.2**

- Very Solid Ansible Playbook
- Strong Community
- **Amazing Features like HA & Upgrade**

HTTP://bit.ly/SYDkubespray

#### But….

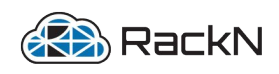

## Why not Kubespray?

I don't always Ansible, but when I do Ansible, I use Kubespray.

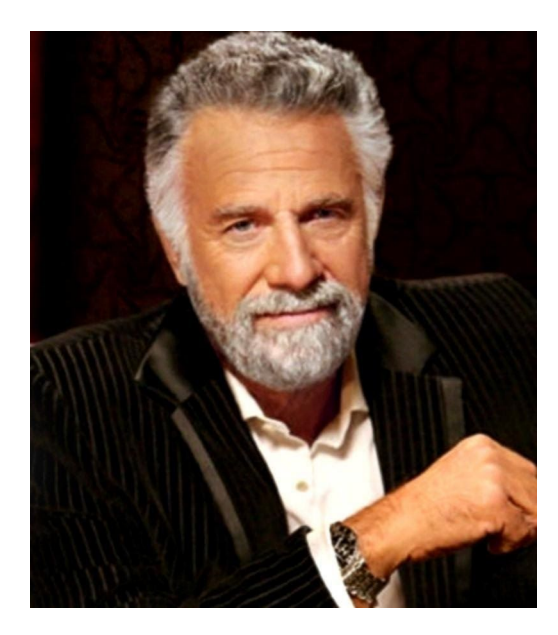

### We'd like to do better!

- **No Centralized Orchestration**
- No Inventory Building
- No SSH
- Immutable Booting
- and, much FASTER

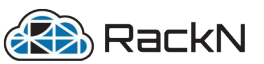

# Let's get Immutable!

### What?

- Create, Destroy & Repeat
- Machines recreated, not updated
- Typically "Pre-Baked" images

### Why?

- Very repeatable and predictable installation
- **Simpler node configuration**
- Faster deploy time

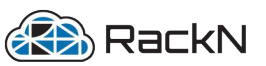

# Leveraging Kubeadm

**Community converging to single install utility!**

#### Basic Three Step Cluster Initialization:

- **Initialize Master**
- 2. Retrieve Token from Initialize
- 3. Join Nodes with Token

### Still requires coordination / synchronization

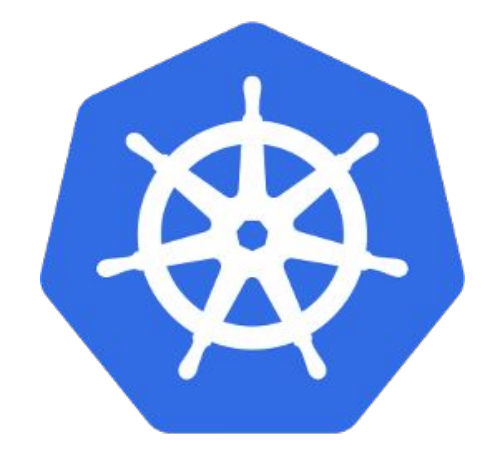

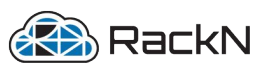

### But First, Kubeadm Prereqs

**We need to build underlay infrastructure**

### Basic Three Step Underlay:

- 1. install operating system *with network access*
- 2. attach disks (optional?!)
- 3. install Docker on the machine

#### 8 Oh, and we need to have some control mechanism on the nodes too.

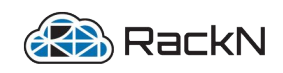

#KubeCon - @zehicle

BUI FIRSI.

╎╎║┝┝┝┝

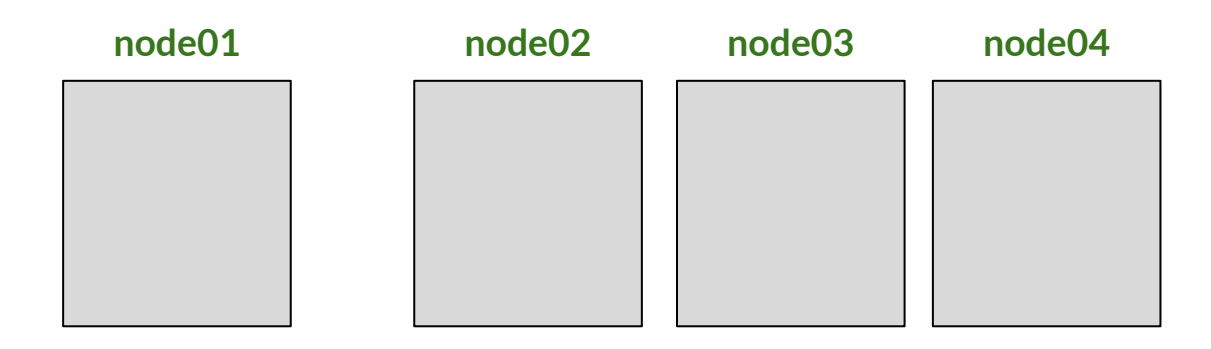

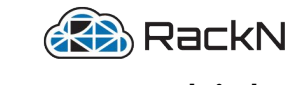

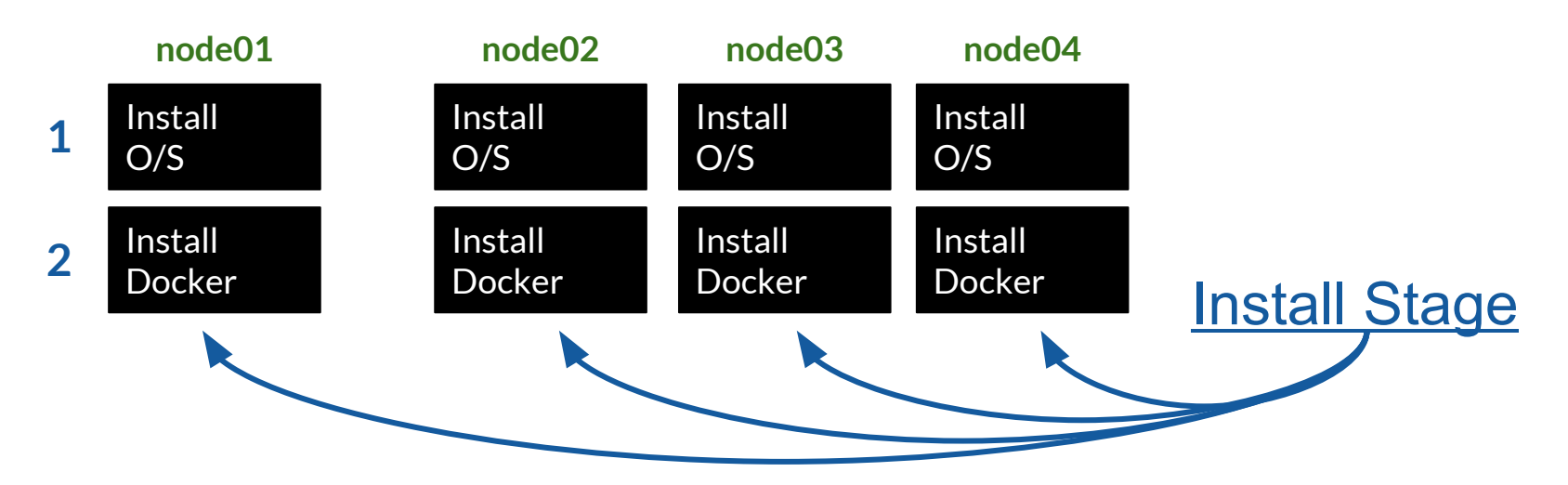

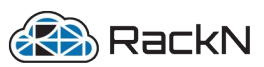

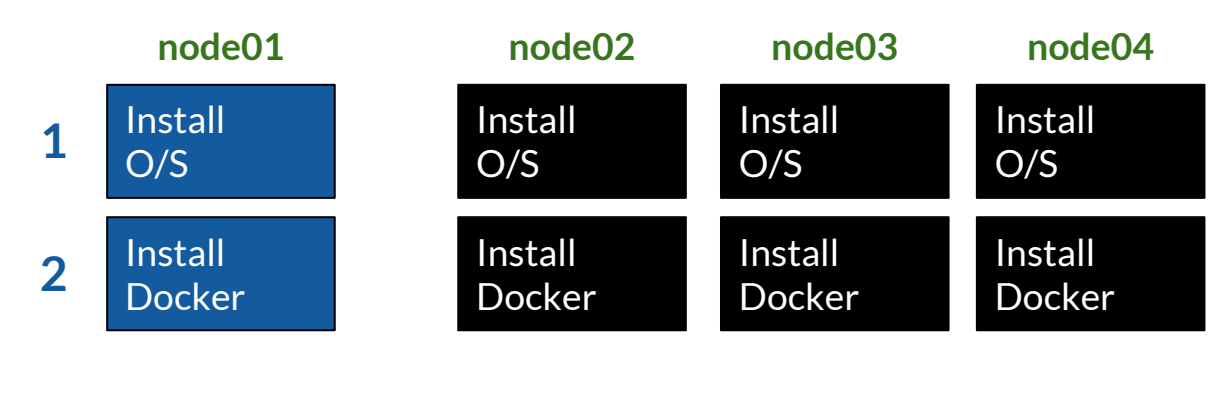

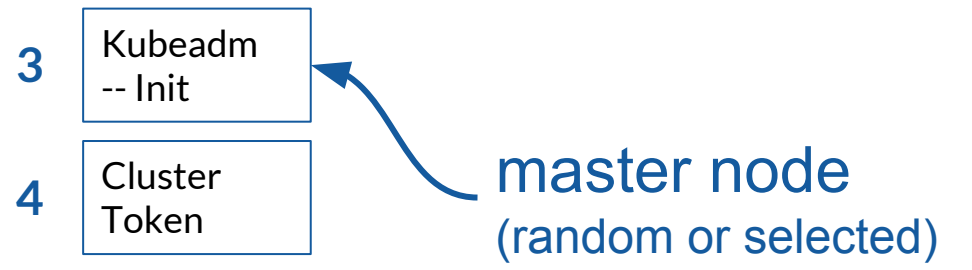

![](_page_10_Picture_3.jpeg)

![](_page_11_Figure_1.jpeg)

**REA** RackN

![](_page_12_Figure_1.jpeg)

![](_page_13_Figure_1.jpeg)

# PSA: *THIS IS NOT A NEW INSTALLER*

At RackN, we push back against the distro installer wars *(ala OpenStack)*.

We believe that Kubernetes install tooling should be a shared community investment.

![](_page_14_Picture_3.jpeg)

![](_page_15_Picture_0.jpeg)

Kubeadm Rebar Immutable Bootstrap

![](_page_15_Picture_2.jpeg)

![](_page_15_Picture_3.jpeg)

# Pretty Cool! But...

![](_page_16_Picture_1.jpeg)

# There is more to do

**• Adding Nodes requires Token Adding Kubelet requires Configuration Cluster API (Orchestrating Update)** 

![](_page_16_Picture_4.jpeg)

### Node Admission

**https://kubernetes.io/docs/admin/admission-controllers/**

#### Benefits!

- 1. Immutable Configuration
- 2. Auto Scaling
- 3. Faster Node Install
- 4. Centralized Configuration of Cluster
- 5. Coordinated Upgrades

### Still requires coordination / synchronization

![](_page_17_Picture_9.jpeg)

### Node Admission

**HSM: Hardware Signing Module**

![](_page_18_Figure_2.jpeg)

## Node Admission with HSM

**HSM: Hardware Signing Module**

HSM ensures unique identy of machine by signing secret token.

Only token creater (PKI) and machine know the secret. API Server cannot read or validate internally.

![](_page_19_Figure_4.jpeg)

### Is Node Admission Needed?

![](_page_20_Picture_1.jpeg)

#### Frankly, RackN is on the fence.

If injecting a join cluster token then the external system has already verified the new node.

![](_page_20_Picture_4.jpeg)

### Kubelet Dynamic Configuration

**https://kubernetes.io/docs/tasks/administer-cluster/reconfigure-kubelet/**

#### We want to eliminate external configuration tools.

#### Kubernetes is already a system configuration database! Can't we just use that capability to bootstrap the system?

### Then we have fewer tools to learn and managed! (IMHO, this is known as a the bootstrap fallacy)

![](_page_21_Picture_5.jpeg)

### Ideally, it would be like this...

- 1. Centrally Configurate
- 2. Install Kubelet
- 3. Allow Kubelet to Register
- 4. Kubelet Configures itself

![](_page_22_Figure_5.jpeg)

![](_page_22_Picture_6.jpeg)

# Kubelet Dynamic Configuration

**https://kubernetes.io/docs/tasks/administer-cluster/reconfigure-kubelet/**

![](_page_23_Figure_2.jpeg)

![](_page_23_Figure_3.jpeg)

### Is Dynamic Configuration Needed?

![](_page_24_Picture_1.jpeg)

#### Frankly, RackN is on the fence.

Since we have to boostrap a node with *some* configuration, there is not much difference between some and all configuration.

We have not eliminated configuration.

![](_page_24_Picture_5.jpeg)

# We're Making Great Progress!

We can automatically bootstrap a cluster using open community tools with minimal configuration.

![](_page_25_Picture_2.jpeg)

# And we have room to improve.

![](_page_25_Picture_4.jpeg)

![](_page_26_Picture_0.jpeg)

# Join In! http://rebar.digital

# Follow:

- Rob Hirschfeld > @zehicle
- RackN > @rackngo
- Digital Rebar > @digitalrebar
- Cluster Ops SIG > http://bit.ly/k8sclops

![](_page_26_Picture_7.jpeg)